## 'Balls of Steel'

## Group 4

John Laurin Joakim Åkerlund Milan Ivanovic Daniel Öberg Christoffer Lundell Johansson

## 5.5 Detailed Design

This document describes the detailed design. It will list all public and protected methods (not the private ones). The marks are from UML and symbolise the following:

| Mark |           |
|------|-----------|
| +    | Public    |
| #    | Protected |
| -    | Private   |
| ~    | Package   |

| Menu            |                                                                                                    |
|-----------------|----------------------------------------------------------------------------------------------------|
|                 |                                                                                                    |
| + Constructor() |                                                                                                    |
|                 | Parameters: none                                                                                                    |
|                 | Return Value: void                                                                                                    |
|                 | Description:                                                                                                    |
|                 | Initializes the menus User Interface (UI). A list is shown with the following elements: New Game, High Score, Settings, Instructions and Exit Game. |
|                 | Checks whether there is an earlier gaming session is available and if it is it also present the user with the ability to continue that game.        |
|                 | Pre-condition:                                                                                                    |
|                 | None                                                                                                    |
|                 | Post-conditions:                                                                                                    |
|                 | None                                                                                                    |
|                 | Called by:                                                                                                    |
|                 | Root                                                                                                    |
|                 | Calls:                                                                                                    |
|                 | isContinueAvailabe                                                                                                    |
| + ContinueGame  | e()                                                                                                    |
|                 | Parameters: none                                                                                                    |
|                 | Return Value: void                                                                                                    |
|                 | Description:                                                                                                    |

| + Settings()  | Parameters: none<br>Return Value: void<br>Description:                                                                                                    |
|---------------|----------------------------------------------------------------------------------------------------|
|               | Parameters: noneReturn Value: voidDescription:Creates a new screen and lists the highscore on it.Pre-condition:NonePost-conditions:NoneCalled by:Called by delegates from keypad made by the java api.Calls:None.                                                                                                    |
| + Highscore() | Description:<br>Restores the screen to gameplay and passes the controlflow to Root which in<br>turn creates GameLogic and starts the game.<br>Pre-condition:<br>None<br>Post-conditions:<br>Graphics and GameData (leveldata and so on) will be loaded.<br>Called by:<br>Called by delegates from keypad made by the java api.<br>Calls:<br>loadData                                              |
| + NewGame()   | Parameters: none<br>Return Value: void                                                                                                    |
|               | Restores the screen to gameplay and passes the controlflow to Root which in<br>turn creates GameLogic and starts the game.<br><b>Pre-condition:</b><br>isContinueAvailabe returns true.<br><b>Post-conditions:</b><br>If GraphicsData and GameData doesn't exist they get constructed.<br><b>Called by:</b><br>Called by delegates from keypad made by the java api.<br><b>Calls:</b><br>loadData |

| r                 |                                                                                    |
|-------------------|------------------------------------------------------------------------------------|
|                   | Creates a screen that present the user with the option of turning sound on or off. |
|                   | Pre-condition:                                                                     |
|                   | None                                                                               |
|                   | Post-conditions:                                                                   |
|                   | That GameData will contain these settings.                                         |
|                   | -                                                                                  |
|                   | Called by:                                                                         |
|                   | Called by delegates from keypad made by the java api.                              |
|                   | Calls:                                                                             |
|                   | None                                                                               |
| + Instructions()  |                                                                                    |
|                   | Parameters: none                                                                   |
|                   | Return Value: void                                                                 |
|                   | Description:                                                                       |
|                   | Creates a screen that present the user with information about the game on          |
|                   | how to play it.                                                                    |
|                   | Pre-condition:                                                                     |
|                   | None                                                                               |
|                   | Post-conditions:                                                                   |
|                   | None                                                                               |
|                   | Called by:                                                                         |
|                   | Called by delegates from keypad made by the java api.                              |
|                   | Calls:                                                                             |
|                   | None                                                                               |
|                   | None                                                                               |
| + Exit()          |                                                                                    |
|                   | Parameters: none                                                                   |
|                   | Return Value: void                                                                 |
|                   | Description:                                                                       |
|                   | Optionally saves the data and exits.                                               |
|                   | Pre-condition:                                                                     |
|                   | None                                                                               |
|                   | Post-conditions:                                                                   |
|                   | The program shuts down                                                             |
|                   | Called by:                                                                         |
|                   | Called by delegates from keypad made by the java api.                              |
|                   | Calls:                                                                             |
|                   | None                                                                               |
|                   |                                                                                    |
| - loadData(contin | nue: boolean)                                                                      |
|                   | Parameters:                                                                        |
|                   | continue: boolean                                                                  |
|                   | Tells whether this function should try to load data from an earlier gaming         |
|                   | Tens whener this function should try to four data from an earlier gaining          |

|                   | session, if the value is true then it will.                               |
|-------------------|---------------------------------------------------------------------------|
|                   | Return Value: void                                                        |
|                   | Description:                                                              |
|                   | Loads data from the phones memory card and creates or updates the         |
|                   | GraphicsData and GameData structures.                                     |
|                   | Pre-condition:                                                            |
|                   | Images should exist on the same path as the game excutable. If not the    |
|                   | program throws an IOException which will lead to that the game shuts      |
|                   | down.                                                                     |
|                   | Enough memory should exist to load the images into it otherwise throw out |
|                   | of memory exception.                                                      |
|                   | Post-conditions:                                                          |
|                   | The global structures GraphicsData and GameData will be created.          |
|                   | Called by:                                                                |
|                   | NewGame                                                                   |
|                   | CreateGame                                                                |
|                   | Calls:                                                                    |
|                   | FileWrapper.getFile();//FIX THIS!                                         |
| - isContinueAvail | aba(): baalaan                                                            |
| - ISCOILINUCAVAIL | Parameters: none                                                          |
|                   | Return Value:                                                             |
|                   | Returns true if there exists data to continue an earlier gaming session.  |
|                   | Description:                                                              |
|                   | Checks if there exists data to continue an earlier gaming session.        |
|                   | Pre-condition:                                                            |
|                   | None                                                                      |
|                   | Post-conditions:                                                          |
|                   | None                                                                      |
|                   | Called by:                                                                |
|                   | Constructor                                                               |
|                   | Calls:                                                                    |
|                   | FileWrapper.fileExists(); //FIX THIS!                                     |
|                   | 11 V/                                                                     |
|                   |                                                                           |

| <b>a</b> | · ·   |
|----------|-------|
| Game     | 0910  |
| Owner    | 20810 |

+ run()

Parameters: noneReturn Value: voidDescription:An loop that calls AI, Physics and Renderings update function. Also updates the time and checks the time left for the player.

Pre-condition: None Post-conditions: None Called by: Root Calls: AI.update Physics.update Rendering.update

| AI              |                                                                            |
|-----------------|----------------------------------------------------------------------------|
|                 |                                                                            |
| + undata()      |                                                                            |
| + update()      | Parameters: none                                                           |
|                 | Return Value: void                                                         |
|                 | Description:                                                               |
|                 | An loop that calls AI, Physics and Renderings update function.             |
|                 | Pre-condition:                                                             |
|                 | None                                                                       |
|                 | Post-conditions:                                                           |
|                 | None                                                                       |
|                 | Called by:                                                                 |
|                 | GameLogic.run                                                              |
|                 | Calls:                                                                     |
|                 | moveEnemies                                                                |
| - moveEnemies() |                                                                            |
|                 | Parameters: none                                                           |
|                 | Return Value: void                                                         |
|                 | Description:                                                               |
|                 | Moves the enemies according to a pattern. Changes the enemies coordinates. |
|                 | Pre-condition:                                                             |
|                 | None                                                                       |
|                 | Post-conditions:                                                           |
|                 | GameData is updated with the new coordinates for the enemies.              |
|                 | Called by:                                                                 |
|                 | update                                                                     |
|                 | Calls:                                                                     |

|                  | None                                   |
|------------------|----------------------------------------|
| - attackPlayer() |                                        |
|                  | Parameters: none                       |
|                  | Return Value: void                     |
|                  | Description:                           |
|                  | Removes some of the players time left. |
|                  | Pre-condition:                         |
|                  | None                                   |
|                  | Post-conditions:                       |
|                  | GameData.timeleft is updated.          |
|                  | Called by:                             |
|                  | update                                 |
|                  | Calls:                                 |
|                  | Audio.playSound                        |

| nysics                                                                                                    |  |
|----------------------------------------------------------------------------------------------------|--|
|                                                                                                    |  |
| update()                                                                                                    |  |
| Parameters: none                                                                                                    |  |
| Return Value: void                                                                                                    |  |
| Description:                                                                                                    |  |
| Checks if the player bumped into an object or an enemy. If the player<br>bumped into an object it changes the angle the ball is traveling. If it bumps<br>into an enemy it calls AI to tell it to do something. It also moves the players<br>ball. |  |
| Pre-condition:                                                                                                    |  |
| None                                                                                                    |  |
| Post-conditions:                                                                                                    |  |
| None                                                                                                    |  |
| Called by:                                                                                                    |  |
| GameLogic.run                                                                                                    |  |
| Calls:                                                                                                    |  |
| isPlayerCloseToEnemy                                                                                                    |  |
| isPlayerCloseToObject                                                                                                    |  |
| - isPlayerCloseToObject(): boolean                                                                                                    |  |
| Parameters: none                                                                                                    |  |
| Return Value:                                                                                                    |  |
| returns true if an object and the players ball have overlapped.                                                                                                    |  |
| Description:                                                                                                    |  |

|                   | Checks if an object and the players ball have overlapped. If so it checks for<br>what kind of object it is. If it is a wall it changes the angle the ball is<br>traveling. If it is a powerup it changes the GameData depending on what<br>kind of powerup it is.<br><b>Pre-condition:</b><br>None<br><b>Post-conditions:</b><br>None<br><b>Called by:</b><br>update |
|-------------------|----------------------------------------------------------------------------------------------------|
|                   | Calls:                                                                                                    |
|                   | none                                                                                                    |
|                   |                                                                                                    |
| - isPlayerCloseTo | oEnemy(): boolean                                                                                                    |
|                   | Parameters: none                                                                                                    |
|                   | Return Value:                                                                                                    |
|                   | returns true if an enemy and the players ball have overlapped.                                                                                                    |
|                   | Description:                                                                                                    |
|                   | Checks if an enemy and the players ball have overlapped. If so it calls                                                                                                    |
|                   | AI.attackPlayer.                                                                                                    |
|                   | Pre-condition:                                                                                                    |
|                   | None                                                                                                    |
|                   | Post-conditions:                                                                                                    |
|                   | None                                                                                                    |
|                   | Called by:                                                                                                    |
|                   | update                                                                                                    |
|                   | Calls:                                                                                                    |
|                   | AI.attackPlayer                                                                                                    |
|                   | ······································                                                                                                    |
| - movePlayer()    |                                                                                                    |
|                   | Parameters: none                                                                                                    |
|                   | Return Value: none                                                                                                    |
|                   | Description:                                                                                                    |
|                   | Moves the players ball according to the angle and speed specified in                                                                                                    |
|                   | GameData.                                                                                                    |
|                   | Pre-condition:                                                                                                    |
|                   | None                                                                                                    |
|                   | Post-conditions:                                                                                                    |
|                   | GameData is updated with the new coordinate for the player.                                                                                                    |
|                   | Called by:                                                                                                    |
|                   | update                                                                                                    |
|                   | Calls:                                                                                                    |
|                   | None                                                                                                    |
|                   |                                                                                                    |

| Filewrapper     |                                                                                      |
|-----------------|--------------------------------------------------------------------------------------|
|                 |                                                                                      |
| + getData()     |                                                                                      |
|                 | <b>Parametes:</b> Defines what data type is to be loaded (level, save, graphic etc)  |
|                 | Return Value: Data                                                                   |
|                 | Description:                                                                         |
|                 | Fetches specific data.                                                               |
|                 | Pre-condition:                                                                       |
|                 | That the data files are not corrupted.                                               |
|                 | Post-conditions:                                                                     |
|                 | None                                                                                 |
|                 | Called by:                                                                           |
|                 | Called by GameLogic when loading the game.                                           |
|                 | Calls:                                                                               |
|                 | none                                                                                 |
| + saveGameData  |                                                                                      |
|                 | Parametes: none                                                                      |
|                 | Return Value: void                                                                   |
|                 | Description:                                                                         |
|                 | Saves the game data.                                                                 |
|                 | Pre-condition:                                                                       |
|                 | The user shuts down a game in progress.                                              |
|                 | Post-conditions:                                                                     |
|                 | None                                                                                 |
|                 | Called by:                                                                           |
|                 | Called by GameLogic when saving the game.                                            |
|                 | Calls:                                                                               |
|                 | none                                                                                 |
| + sendGraphicsE | Data()                                                                               |
| 1               | Parametes: none                                                                      |
|                 | Return Value: Graphical Data                                                         |
|                 | Description:                                                                         |
|                 | Sends the graphical data that was loaded from the filesystem to the rendering class. |
|                 | Pre-condition:                                                                       |
|                 | That the data in GraphicsData is intact and available. If this fails exit the        |
|                 | game.                                                                                |
|                 | Post-conditions:                                                                     |
|                 | None                                                                                 |

|                | Called by:<br>Called by GameLogic when loading the game.<br>Calls:<br>Filewrapper.getData() |
|----------------|---------------------------------------------------------------------------------------------|
| + sendGameData | ()<br>Parametes: none                                                                       |
|                | Return Value: void                                                                          |
|                | Description:                                                                                |
|                | Sends the game data that was loaded from the filesystem to the rendering class.             |
|                | Pre-condition:                                                                              |
|                | That the data in GameData is intact and available. If this fails exit the game.             |
|                | Post-conditions:                                                                            |
|                | none                                                                                        |
|                | Called by:                                                                                  |
|                | Called by GameLogic when loading the game.                                                  |
|                | Calls:                                                                                      |
|                | Filewrapper.getData()                                                                       |
|                |                                                                                             |
| 1              |                                                                                             |

| Input         |                                                               |
|---------------|---------------------------------------------------------------|
|               |                                                               |
| + pollInput() |                                                               |
|               | Parametes: none                                               |
|               | Return Value: Data regarding for which keycommands are issued |
|               | Description:                                                  |
|               | The method listens for any keypresses to occur                |
|               | Pre-condition:                                                |
|               | The game must be loaded.                                      |
|               | Post-conditions:                                              |
|               | None                                                          |
|               | Called by:                                                    |
|               | Called by GameLogic when loading the game.                    |
|               | Calls:                                                        |
|               | none                                                          |
| + sendInput() |                                                               |
| <b>F</b> O    | Parametes: none                                               |

Return Value: void Description: Sends data regarding the keypresses to the GameLogic. Pre-condition: The game must be loaded and pollInput() must be running. Post-conditions: None Called by: Called by: Called by GameLogic when pollInput() has received data to send. Calls: none

| Rendering    |                                                           |
|--------------|-----------------------------------------------------------|
| + updateGrap |                                                           |
|              | Parametes: Data regarding graphics (updated position etc) |
|              | Return Value: void                                        |
|              | Description:                                              |
|              | Updates the graphical output on the mobile phone.         |
|              | Pre-condition:                                            |
|              | The game must running.                                    |
|              | Post-conditions:                                          |
|              | None                                                      |
|              | Called by:                                                |
|              | Called by GameLogic while running the game.               |
|              | Calls:                                                    |
|              | none                                                      |
|              |                                                           |
|              |                                                           |
|              |                                                           |

| Audio         |  |
|---------------|--|
|               |  |
| + playSound() |  |

Parametes: Data regarding the audio (what sounds to play etc)
Return Value: void
Description:
Plays the sound.
Pre-condition:
The game must running.
Post-conditions:
None
Called by:
Called by GameLogic while running the game.
Calls:
none

5.6 Package Diagram

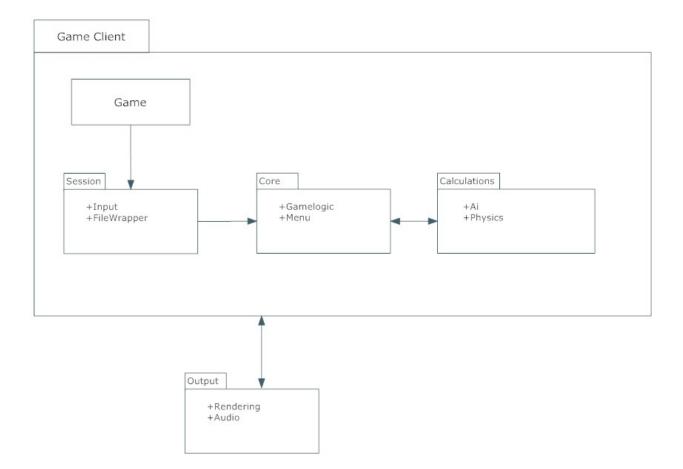